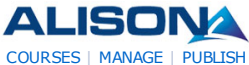

AdChoices<sup>1</sup>  $| \langle | \rangle |$ **Apprenez et Tradez Forex** Tradez Sur Le Forex Sans Commission Debutez une Demo Avec €100000

### www .Markets.com/FR **Free Forex Demo Account**

Free simulated trading a ccount. Real-time FX data and charting. www .bestdirect.com

#### **AWeber Email Marketing**

Send Em ails & Autoresponders with Confidence. 12+ Yrs. Exp. \$1 Trial! www .AWeber.com

# **e learning et**

**serious game** votre partenaire e -le a rning e t se rious gam e sur m e sure et étagère www .qoveo.com

## **Qatar Foundation**

We support elite institutions offering a full range of program s www .qf.org.qa

AdChoices<sup>[></sup> **KIX** 

## **Education PhD**

Earn Your Education PhD Online. R eque st fo r Info rm a tion! WaldenU.edu/Education

## **Become an**

**eBook Reseller** Se tup a Custom eBook Store Now & Start Reselling eBooks Today! www.PayLoadz.com/Resell-

## **RAPS Online**

**University** The standard in learning for regulatory pro fe ssionals www .raps.org/onlineu

# **Seek ing EU**

**Distributors** Bob Pike creates brilliant trainers Join our global distributor network www .BobPikeGroup.com

# **Master in**

**Finance + CFA** Swiss business school BSL offers a Ma ste r's integra ted with CFA ! www .bsl-lausanne.ch

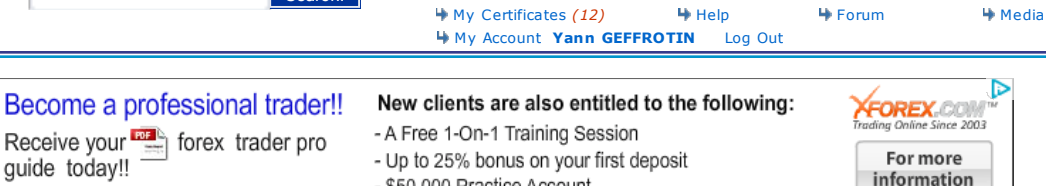

My Groups **W** My Tests

Find Courses Subjects

**₩** Store Contact

My Account (Logout) **W** My Progress

- \$50,000 Practice Account

Search!

**Diploma in Social Media Marketing Checklist**

**Diploma in Social Media Marketing**

## **Progress Indicator**

Name: Yann GEFFROTIN P rogre ss: **100.00%** 0% 100% To tal Tim e : **01:08:04** Points: **40** La st Acce ss: **2011-07-14 14:37:42** C e rtified: **Yes (Claim your Certificate)**

The table below shows your progress in details, it also show you what topic/modules you failed or did not study. Click on the module link where you want to complete or re-attempt.

### **Detailed Course Completion Report**

п

### **Diploma-in-Internet-Marketing: Module 1: Introduction to Web sites**

First access: Thursday, 14 July 2011, 03:07 PM (37 m 35 secs) Last access: Thursday, 14 July 2011, 03:07 PM (37 m 27 secs)

## **Report:**

- o Week 1: Introduction to Web sites
- $\Omega$ ■ Week 1: Introduction to Web sites
	- Day 1 Education, understanding and implementation  $\blacksquare$ 
		- $\blacksquare$ **Status:** completed
		- **Total Time:** 00:00:22
		- Day 2 Image and file sizes explained
		- $\blacksquare$ **Status:** completed
			- **Total Time:** 00:00:24
		- $\blacktriangleright$  Day 3 How to resize images correctly Part 1  $\blacksquare$
		- **Status:** completed
		- **Total Time:** 00:00:24
		- Day 3 How to resize images correctly Part 2  $\blacksquare$
		- **Status:** completed
		- **Total Time:** 00:00:24
		- $\blacktriangleright$  Day 4 How Web sites work
		- **Status:** completed
		- **Total Time:** 00:00:24
		- $\blacktriangledown$  Day 5 Downloading files for the Web site  $\blacksquare$
		- $\blacksquare$ **Status:** completed
			- **Total Time:** 00:00:17

### **D iploma-in-Internet-Marketing: Module 2: Introduction to autoresponders and eBooks**

First access: Thursday, 14 July 2011, 03:08 PM (36 m 53 secs)

Last access: Thursday, 14 July 2011, 03:08 PM (36 m 40 secs)

### **Report:**

o Week 2: Introduction to autoresponders and eBooks

- Week 2: Introduction to autoresponders and eBooks  $\circ$ 
	- $\blacksquare$ Day 6 Adding more Web pages
		- **Status:** completed  $\blacksquare$ **Total Time:** 00:00:20
		- Day 7 Introduction to autoresponders  $\blacksquare$
		- **Status:** completed **Total Time:** 00:00:15
		- Day 8 How to monetize your Web site
		- **Status:** completed
		- **Total Time:** 00:00:15
		- Day 9 Finding content for the free eBook
		- **Status:** completed **Total Time:** 00:00:18
		- Day 10 Creating an eBook
		- **Status:** completed  $\blacksquare$ **Total Time:** 00:00:26

#### **D iploma-in-Internet-Marketing: Module 3: Using autoresponders to build a list**

First access: Thursday, 14 July 2011, 03:09 PM (36 m 8 secs)

Last access: Thursday, 14 July 2011, 03:09 PM (35 m 49 secs)

#### **Report:**

- o Week 3: Using autoresponders to build a list
- $\circ$ Week 3: Using autoresponders to build a list
	- $\blacksquare$ Day 11 Understanding the purpose of your squeeze page
		- **Status:** completed  $\blacksquare$ 
			- **Total Time:** 00:00:14
		- Day 12 Using autoresponders  $\blacksquare$
		- **Status:** completed
		- **Total Time:** 00:00:18
		- Day 13 Creating the confirmation email
		- **Status:** completed
		- **Total Time:** 00:00:24
		- Day 14 Uploading the thank you and download pages
		- **Status:** completed
		- **Total Time:** 00:00:29
		- $\blacksquare$ Day 15 Creating your first message in AWeber
		- $\blacksquare$ **Status:** completed **Total Time:** 00:00:17
		-

**Diploma-in-Internet-Marketing: Module 4: A ffiliate marketing and increasing Web site traffic** 

First access: Thursday, 14 July 2011, 03:09 PM (35 m 25 secs)

Last access: Thursday, 14 July 2011, 03:09 PM (35 m 11 secs)

### **Report:**

o Week 4: Affiliate marketing and increasing Web site traffic

- $\circ$ ■ Week 4: Affiliate marketing and increasing Web site traffic
	- $\blacksquare$  $\blacksquare$   $\blacksquare$  Day 16 Affiliate marketing
		- $\blacksquare$ **Status:** completed
			- **Total Time:** 00:00:08
		- $\blacksquare$ Day 17 Creating a confirmation page
		- **Status:** completed  $\blacksquare$
		- **Total Time:** 00:00:11
		- $\blacksquare$   $\blacksquare$  Day 18 Creating further messages in AW eber
		- **Status:** completed
			- **Total Time:** 00:00:16
		- $\blacksquare$   $\blacksquare$  Day 19 Web site traffic
- **Status:** completed
- **Total Time:** 00:00:16 Day 20 More Web site traffic
- 
- **Status:** completed **Total Time:** 00:00:17
- Day 21 Final thoughts
- **Status:** completed **Total Time:** 00:00:15

# **D iploma-in-Internet-Marketing: A dditional Resources**

1 views - most recently Thursday, 14 July 2011, 03:10 PM

 **D iploma-in-Internet-Marketing: D iscussion Forum**

No posts

## **D iploma-in-Internet-Marketing: Email and A ff iliate Marketing A ssessment**

First access: Thursday, 14 July 2011, 03:30 PM (14 m 58 secs)

Last access: Thursday, 14 July 2011, 03:30 PM (14 m 58 secs)

### **Report:**

- o 21 Steps to Web Business Success
- $\Omega$ 21 Steps to Web Business Success Assessment
	- E **Status: passed** 
		- **Score:** 85% (PASSED)
		- **Total Time:** 00:19:10

## **D iploma-in-Internet-Marketing: Module 5: Introduction to Social Media Marketing**

First access: Thursday, 14 July 2011, 03:12 PM (32 m 12 secs)

Last access: Thursday, 14 July 2011, 03:13 PM (32 m 6 secs)

#### **Report:**

 $\blacksquare$ 

- o Social Media Marketing
- $\circ$ ■ Social Media Marketing
	- $\blacksquare$  Social media marketing
		- **Status:** completed  $\blacksquare$ 
			- **Total Time:** 00:00:04
		- Social media optimization
		- **Status:** completed
		- **Total Time:** 00:00:07
		- Benefits of social media marketing for businesses
		- **Status:** completed
		- **Total Time:** 00:00:07
		- $\blacktriangleright$  Social media marketing strategy for businesses
		- **Status:** completed
		- **Total Time:** 00:00:05
		- $\blacktriangleright$  Social media tools that businesses can use
		- **Status:** completed
		- **Total Time:** 00:00:05

 **D iploma-in-Internet-Marketing: Module 6: How to use Twitter**

First access: Thursday, 14 July 2011, 03:13 PM (31 m 46 secs)

Last access: Thursday, 14 July 2011, 03:13 PM (31 m 46 secs)

- o Using Twitter
- $\circ$ **Using Twitter** 
	- Using Twitter for Social Networking  $\blacksquare$

**Status:** completed  $\blacksquare$ **Total Time:** 00:00:05

# **D iploma-in-Internet-Marketing: Module 7 Part 1: A udacity for Recording Podcasts**

First access: Thursday, 14 July 2011, 03:13 PM (31 m 23 secs)

Last access: Thursday, 14 July 2011, 03:15 PM (29 m 16 secs)

- o Audacity: Audio Editing Software
- $\circ$ ■ Audacity: Audio Editing Software
	- Introduction to Audacity  $\blacksquare$ 
		- **Status:** completed
		- **Total Time:** 00:00:09
		- **Downloading Audacity**
		- **Status:** completed
		- **Total Time:** 00:00:23
		- Getting the LAME mp3 encoder
		- **Status:** completed
		- **Total Time:** 00:01:13
		- Linking Audacity to the LAME mp3 encoder  $\blacksquare$
		- **Status:** completed **Total Time:** 00:01:07
		- Your first recording
		- **Status:** completed **Total Time:** 00:01:11
		- $\sqrt{\phantom{a}}$  Creating a project п.
		- **Status:** completed **Total Time:** 00:00:32
		- **Zooming tool**
		- **Status:** completed **Total Time:** 00:00:32
		- Using the solo tool
		-
		- **Status:** com ple ted **Total Time:** 00:00:22
		- Using the echo tool
		- $\blacksquare$ **Status:** completed **Total Time:** 00:00:26
		- Scrolling along an audio file
		- **Status:** completed **Total Time:** 00:00:38
		- Editing an audio file н.
		- **Status:** completed **Total Time:** 00:00:02
		- Changing the volume
		- **Status:** completed **Total Time:** 00:00:03
		- Fading audio in and out
		- Status: completed **Total Time:** 00:00:01
		- $\blacktriangleright$  Creating an audio file Part 1
		- **Status:** completed **Total Time:** 00:00:01
		- Creating an audio file Part 2
		- **Status:** completed **Total Time:** 00:00:01
		- Creating an audio file Part 3
		- **Status:** completed **Total Time:** 00:00:01
		- $\blacktriangleright$  Creating an audio file Part 4
		- **Status:** completed **Total Time:** 00:00:01

 **D iploma-in-Internet-Marketing: Module 7 Part 2: Podomatic - Publish Your Podcasts to the Web**

First access: Thursday, 14 July 2011, 03:16 PM (28 m 44 secs)

Last access: Thursday, 14 July 2011, 03:17 PM (27 m 50 secs)

#### **Report:**

- o Podomatic Create online podcasts
- $\circ$ Podomatic - Create online podcasts
	- Introduction  $\blacksquare$ 
		- **Status:** completed  $\blacksquare$
		- **Total Time:** 00:00:11
		- $\blacksquare$ Overview of Podomatic
		- **Status:** completed
		- **Total Time:** 00:00:24  $\blacksquare$
		- Making a recording
		- **Status:** completed
		- **Total Time:** 00:00:44
		- $\blacksquare$ Adding information
		- **Status:** completed  $\blacksquare$ 
			- **Total Time:** 00:00:44
		- $\blacksquare$  Finding your podcast
		- **Status:** completed ■ **Total Time:** 00:00:42
		- $\blacksquare$  Playing back
		- **Status:** completed
			- **Total Time:** 00:00:18
		- **Embed a podcast in a Web page**
		- **Status:** completed
		- **Total Time:** 00:00:15
		- Uploading files
		- $\blacksquare$ **Status:** completed **Total Time:** 00:00:13

 **D iploma-in-Internet-Marketing: Module 8: WordPress - Blogging on the Web**

First access: Thursday, 14 July 2011, 03:17 PM (27 m 38 secs)

Last access: Thursday, 14 July 2011, 03:17 PM (27 m 38 secs)

#### **Report:**

o Introduction to Word Press

- $\circ$ ■ Introduction to Word Press
	- $\blacksquare$  Using Word Press Е
		- $\blacksquare$ **Status:** completed ■ **Total Time:** 00:00:02

#### **D iploma-in-Internet-Marketing: Social Media Tools A ssessment**

First access: Thursday, 14 July 2011, 03:26 PM (18 m 59 secs)

Last access: Thursday, 14 July 2011, 03:26 PM (18 m 59 secs)

- o Social Media Tools Assessment
- Social Media Tools Assessment  $\Omega$ 
	- $\blacksquare$ **Status:** passed
		- **Score:** 95% (PASSED) **Total Time:** 00:08:30
		-

#### **D iploma-in-Internet-Marketing: Module 9: Facebook - Create your Personal Prof ile**

First access: Thursday, 14 July 2011, 03:17 PM (27 m 13 secs)

Last access: Thursday, 14 July 2011, 03:31 PM (13 m 43 secs)

### **Report:**

- o Facebook Creating your Personal Profile
- $\circ$ ■ Facebook - Creating your Personal Profile
	- $\blacksquare$  Introduction
		- $\blacksquare$ **Status:** completed
			- **Total Time:** 00:00:02
		- Understanding Facebook  $\blacksquare$
		- **Status:** completed  $\blacksquare$
		- **Total Time:** 00:00:02
		- The WALL and NEWS FEED
		- **Status:** completed **Total Time:** 00:00:02
		- Our First Look At Facebook
		- **Status:** completed
		- **Total Time:** 00:00:01
		- Business vs Personal Profile
		- **Status:** completed
		- **Total Time:** 00:00:02
		- Creating Your Personal Profile  $\blacksquare$
		- **Status:** completed **Total Time:** 00:00:02
		- Configuring Your Personal Profile  $\blacksquare$
		- $\blacksquare$
		- **Status:** completed **Total Time:** 00:00:02
		- Creating Your Facebook Username
		- **Status:** completed
		- **Total Time:** 00:00:01
		- Privacy Settings  $\blacksquare$
		- **Status:** completed
		- **Total Time:** 00:00:02 Facebook Notifications
		-
		- **Status:** completed
		- **Total Time:** 00:00:02
		- $\blacktriangleright$  Likes and Interests
		- **Status:** completed
		- **Total Time:** 00:00:02 Your WALL In More Detail
		-
		- **Status:** completed **Total Time:** 00:00:03
			- Finding Friends Using Em ail
		- **Status:** completed
		- **Total Time:** 00:00:02 **Finding Friends - Using Groups**  $\blacksquare$
		-
		- **Status:** completed
		- **Total Time:** 00:00:02
		- Friends Connecting With Individuals
		- **Status:** completed
		- **Total Time:** 00:00:02
		- Accepting Friend Requests  $\blacksquare$
		- **Status:** completed
		- **Total Time:** 00:00:01
		- Posting Regularly On Your Wall
		- **Status:** completed п
			- **Total Time:** 00:00:02

 **D iploma-in-Internet-Marketing: Module 10: Facebook - Creating your LIKE page**

Last access: Thursday, 14 July 2011, 03:34 PM (10 m 35 secs)

- o Facebook Creating your LIKE page
- $\circ$ Facebook - Creating your LIKE page
	- $\blacksquare$  Introduction to LIKE Pages
		- $\blacksquare$ **Status:** completed **Total Time:** 00:00:01
		- Personal Profiles vs LIKE Pages  $\blacksquare$
		-
		- **Status:** completed п **Total Time:** 00:00:02
		- The Two Objectives Of Your LIKE Page
		- **Status:** completed
		- **Total Time:** 00:00:02
		- The LIKE Button  $\blacksquare$
		- **Status:** completed
		- **Total Time:** 00:00:01  $\blacksquare$
		- LIKE Page Examples
		- **Status:** completed **Total Time:** 00:00:01
		- The LIKE Page Generator
		- **Status:** completed **Total Time:** 00:00:02
		- Creating Your LIKE Page
		- **Status:** completed ■ **Total Time:** 00:00:02
		- LIKE Page Username
		- **Status:** completed **Total Time:** 00:00:02
		- LIKE Page Generator FREE IMAGES  $\blacksquare$
		- **Status:** completed **Total Time:** 00:00:02
		- Editing Your LIKE Page
		- **Status:** completed **Total Time:** 00:00:02
		- Static FBML and Applications  $\blacksquare$
		- **Status:** completed П **Total Time:** 00:00:02
		- Adding Static FBML  $\blacksquare$
		- $\blacksquare$ **Status:** completed **Total Time:** 00:00:02
		- Configuring The Welcome Tab  $\blacksquare$
		- **Status:** completed **Total Time:** 00:00:02
		- The Future Of Static FBML?
		- **Status:** completed **Total Time:** 00:00:02
		- Using The LIKE Page Generator
		- **Status:** completed **Total Time:** 00:00:03
		- Creating An Opt-In Form
		- **Status:** completed **Total Time:** 00:00:02
			- Configuring The LIKE Page Generator
		- **Status:** completed
		- **Total Time:** 00:00:03
		- Your First LIKE Page п
		- **Status:** completed **Total Time:** 00:00:06
		- $\blacktriangleright$  Adding Video part 1
		- **Status:** completed ■ **Total Time:** 00:00:05
- Adding Video part 2
- **Status:** completed  $\blacksquare$
- **Total Time:** 00:00:04
- $\blacktriangleright$  Facebook and iFrames  $\blacksquare$ 
	- **Status:** completed **Total Time:** 00:00:01

п

 **D iploma-in-Internet-Marketing: Module 11: Facebook - Increasing traff ic to LIKE pages**

First access: Thursday, 14 July 2011, 03:34 PM (10 m 18 secs)

Last access: Thursday, 14 July 2011, 03:37 PM (7 m 44 secs)

- Fa cebook Genera ting tra ffic to the LIKE page
- $\circ$ ■ Facebook - Generating traffic to the LIKE page
	- $\blacksquare$ Introduction to Facebook Traffic
		- $\blacksquare$ **Status:** completed
			- **Total Time:** 00:00:02
		- Glossary Of Terms  $\blacksquare$ 
			- **Status:** completed  $\blacksquare$
			- **Total Time:** 00:00:01
			- Posting As A Page And As A Personal Profile
			-
			- **Status:** completed **Total Time:** 00:00:01
			- **Examples of Posting As A Page And A Personal Profile**  $\blacksquare$
		- **Status:** completed
		- **Total Time:** 00:00:01
		- Changing Your Page Name  $\blacksquare$
		- **Status:** completed
			- **Total Time:** 00:00:01
			- Page Name And User Name
		- **Status:** completed
			- **Total Time:** 00:00:01
		- **Publishing Rights**  $\blacksquare$
		- **Status:** completed
		- **Total Time:** 00:00:02
		- The Traffic Process
		- **Status:** completed
		- **Total Time:** 00:00:02
		- **V** Engaging Content  $\blacksquare$
		- **Status:** completed  $\blacksquare$
		- **Total Time:** 00:00:03
		- Sourcing Content
		- **Status:** completed
		- **Total Time:** 00:00:03  $\blacksquare$
		- Your First Visitor
		- **Status:** completed
		- **Total Time:** 00:00:01 Google Alerts
		- **Status:** completed
		- **Total Time:** 00:00:01  $\blacktriangleright$  Edgerank
		-
		- **Status:** completed **Total Time:** 00:00:01
		- The Pyramid Of Power  $\blacksquare$
		- п **Status:** completed ■ **Total Time:** 00:00:01
		- Building Your Brand
		- **Status:** completed
		- **Total Time:** 00:00:01
		- **Tagging**
		- **Status:** completed  $\blacksquare$
- **Total Time:** 00:00:01
- **Tagging Partners**
- **Status:** completed
- **Total Time:** 00:00:02  $\blacktriangledown$  Notes
- 

 $\blacksquare$ 

- **Status:** completed
- **Total Time:** 00:00:01
- Adding A Notes Tab
- **Status:** completed
- **Total Time:** 00:00:01 Sending An Update
- 
- **Status:** completed **Total Time:** 00:00:01
- Fiverr.com
- **Status:** completed **Total Time:** 00:00:02
- Traffic final thoughts
- **Status:** completed **Total Time:** 00:00:01

#### **D iploma-in-Internet-Marketing: A dditional Resources**

1 views - most recently Thursday, 14 July 2011, 03:37 PM

### **D iploma-in-Internet-Marketing: Marketing with Facebook A ssessment**

First access: Thursday, 14 July 2011, 03:45 PM (3 secs)

Last access: Thursday, 14 July 2011, 03:45 PM  $(3 \text{ secs})$ 

### **Report:**

- $\circ$ Marketing with Facebook Assessment
- Marketing with Facebook Assessment  $\Omega$  $\blacksquare$ 
	- п ■ Status: passed
		- **Score:** 100% (PASSED)
		- **Total Time:** 00:07:19

### **D iploma-in-Internet-Marketing: Final A ssessment**

First access: Saturday, 23 April 2011, 01:42 PM (82 days 2 h)

Last access: Saturday, 23 April 2011, 01:42 PM (82 days 2 h)

## **Report:**

- $\circ$ Diploma in Internet Marketing Assessment
- $\Omega$  $\blacksquare$ Diploma in Internet Marketing Assessment
	- **Status:** passed
	- **Score:** 88% (PASSED)
		- **Total Time:** 00:13:30

### **About Us**

- How is ALISON Free? Who We Are
- Contact Us
- Careers
- Testimonials
- 
- ALISON in your Country Frequently Asked Questions Add Us to Your Website

#### **In Different Languages**

- Benvenuti su ALISON Italia Witaj na platformie edukacyjnej
- Welkom na ALISON
- In Australia

#### **Forums**

- Discussion Forum - Become a Fan on Facebook
- Follow us on Twitter

# **Individual & Group Learning**

- Learning Certification
- Flash Testing

#### - Manager - Create a Training Group

Е

**Premium Services**

#### - Technical Support

- **Training Subjects**
	-
- Business and Enterprise Skills Digital Literacy & IT Skills
- Financial & Economic Literacy
- Health & Safety & Compliance
- Health Literacy - Personal Development & Soft Skills
- Diploma Courses
- English Language Skills
- Health & Safety (Irish Legislation Only)
- Schools Curriculum

#### **Working with Us** Publisher Programme

- Build a Business
- Advertise - Referral Program
- How You Can Help
- Donate
- Country Team Marketing Volunteer Resources

## **Publishers**

- Advance Learning Bill Liao
- British Council
- Chris Farrell
- Connexions - Custom Solutions
- Cut-e
	- David Briggs - Health and Safety Authority
	- Karl Taylor

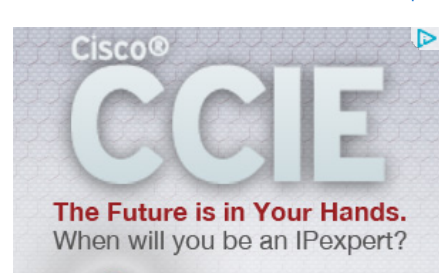

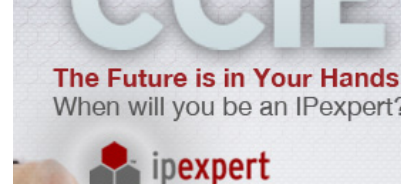

Home About News Courses Store Search Sitemap

## Learn More

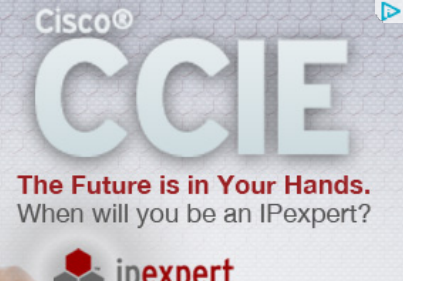

**Advertising Banners** - Add Banner to Your Website

- Math Planet - Microsoft - Rebecca Murphey - Russell Stannard - SUN Microsystems - Thare Machi Education - Walkgrove - West Lothian Colleg e - XSIQ